# Matlab Simulink를 이용한 조류발전 시뮬레이션 모델 구현

최 종 석, 권 정 민, 이 홍 희

울산대학교

Simulation Model of Tidal Turbine System Using Matlab Simulink Jong Suck Choi, Jeong Min Kwon, Hong Hee Lee

University of Ulsan

# Abstract

본 논문에서는 조류발전 시스템의 시험을 위한 시뮬레이터를 구현하였다. 조류발전 시뮬레이터 모델은 회전자 모델, MPPT 알고리즘, 발전기 등을 포함하고 있으며 Matlab Simulink를 이용해 구현했다. 제안한 조류 발전용 시뮬레이터를 이용해 조류발전에서 주속비(Tip Speed Ratio) 제어방식의 출력 특성에 대한 시뮬레이션을 수행하여 그 타당성을 분석하였다.

## 1. 서론

최근 저탄소 녹생성장 기본법이 국회에서 통과됨에 따라 온실가스 배출의 저감을 목적으로 하는 신에너지 및 재생에너지 관심이 높아지고 있다.[1] 그 중에서 조류 발전은 다른 에너지 대체원에 비해 에너지 밀도가 높고 발전 효율 및 전환이 용이한 장점을 가지며, 기상과 계절의 영향을 받지 않고 예측 가능한 연속적인 발전이 가능하다는 장점을 갖고 있다. 특히 수직축 조류터빈 (Vertical Axis Turbine)은 조류의 방향에 상관없는 양방향성 발전이 가능하다.

 기존에 조류발전을 실험하기 위해서 실제 조류발전기로 하는 것은 공간, 시간, 비용적 측면에서 어려움이 있으며, 이에 제어 대상을 모의하기 위한 방법 중 하나로 Matlab Simulink를 사용하여 터빈의 토크를 모의하고 실제 조류발전기의 특성을 구현 하는 것이다. 또한 조류발전의 출력을 최대로 유지하기 위해 일정한 주속비로 제어한다. 본 논문에서는 Matlab Simulink를 이용하여 조류발전의 출력 특성을 모의할 수 있는 시뮬레이션 모델을 구성하고, 주속비(Tip Speed Ratio) 제어방식의 출력 특성에 대한

### 2. 조류터빈 모델링

 본 장에서는 시뮬레이션 모델의 구성요소인 조류의 속도 및 밀도, 회전자 모델링, 발전기 모델링, MPPT 알고리즘에 대하여 알아본다.

### 2.1 회전자 모델링

시뮬레이션을 수행하였다.

조류 발전에서 발생되어 발전기로 전달되는 토크는 식(1)로 표현된다. [2]

$$
\mathcal{T}_o = \frac{1}{2} \rho C_r A V_t^2 \tag{1}
$$

단,  $\mathcal{T}_{o}$ = 회전자에서 발생되는 토크[ $kg \cdot m$ ]  $\boldsymbol{\rho}$ = 해수 밀도[ $\textit{kg}$  /  $\textit{m}^{_3}$ ]

C<sup>T</sup> = 회전자의 토크 계수 A = 블래이드의 회전 단면적[<sup>m</sup> 2 ] Vt = 유속[ m/s]

회전자 토크계수와 주속비는 각각 식(2), 식(3)과 같다..

$$
C_T = a_0 + \sum_{n=1}^{n=6} a_n \cdot \lambda^n
$$
 (2)  

$$
\lambda = \frac{R \cdot \omega_m}{V_t}
$$
 (3)

단, <sup>ω</sup> <sup>m</sup> = 회전자 속도[rad/s] R = 블레이드의 반경[m] λ = 주속비

회전자 출력계수( $\mathit{C}_{\rho}$  )는 수직축 조류터빈의 효율을 감안하여 각각 최대 0.29, 0.25며 식(4)으로 표현된다.

$$
C_P = C_T \cdot \frac{\lambda}{P}
$$
 (4)

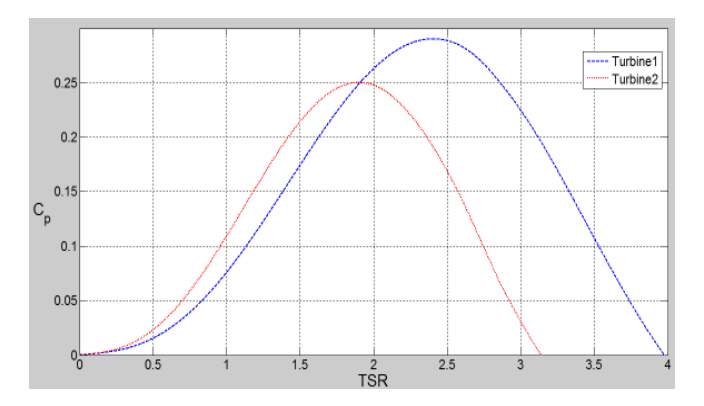

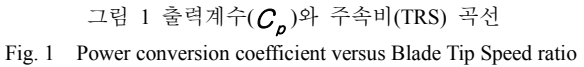

#### 2.2 발전기 모델링

발전기는 시스템 효율이 높고 구조가 간단한 영구 자석형 동기발전기를 사용하였다.

# 2.3 조류의 속도와 해수 밀도

조류의 속도는 주기적으로 변화하기 때문에 예측이 가능하다. 조류발전은 이론적으로 유속이 1m/s이상인 곳이 가능하며, 실험에 사용된 가상의 조류 속도는 6시간12분 기준으로 최대 유속이 2.1m/s와 1.7m/s로 변화한다. <sup>[3]</sup> 해수의 밀도는 수온, 염분, 수압의 함수로서 일반적으로 1020~1031 Kg /  $m^3$  이며, 시뮬레이션에 사용된 해수의 밀도는 1025 Kg /  $m^3$ 로 일정한 해수의 밀도를 사용하였다.

### 2.4 MPPT 알고리즘

실제 조류 터빈의 경우 일전한 주속비에서 최대 출력을 얻을 수 있으므로 일정한 주속비로 제어함으로 최대 출력을 얻을 수 있다.

# 3. 시뮬레이션

본 장에서는 Matlab Simulink를 이용한 조류발전의 시뮬레이션 모델과 시뮬레이션 결과에 대해 알아본다.

#### 3.1 시뮬레이션 모델

그림 2는 조류 발전의 시뮬레이션 모델 그림이며, 터빈 모델링, 일정 주속비 제어(TSR Control), 발전기 부분으로 나눌 수 있다.

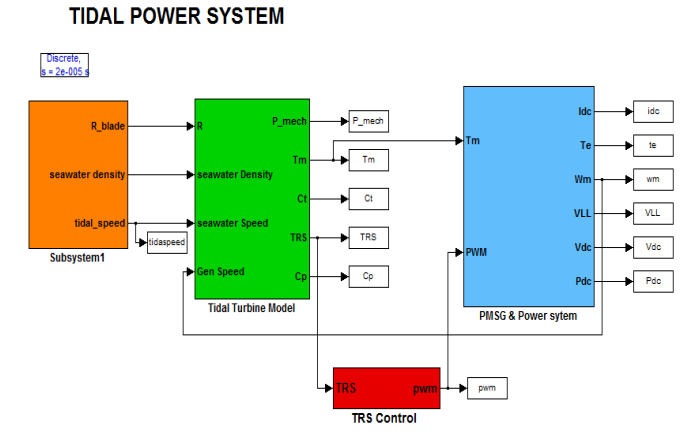

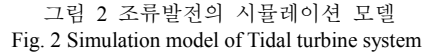

그림 3은 실제 터빈에서 발전기에 전달되는 토크를 생성하는 모델을 보여주고 있다. 회전자 모델은 식(1), 식(2), 식(3), 식(4)를 이용하여 구현 하였다.

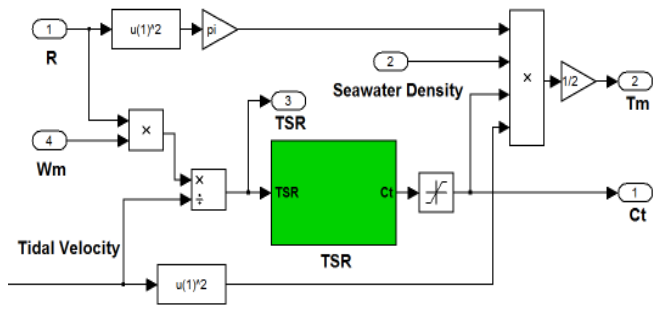

#### 그림 3 회전자 모델 Fig. 3 Rotor Model of Tidal turbine

표 1은 본 시뮬레이션 모델에서 사용한 터빈의 시뮬레이션 파라미터를 보여준다. [4]

표 1 시뮬레이션 모델을 위한 파라미터 Table 1 The parameter for Simulation model

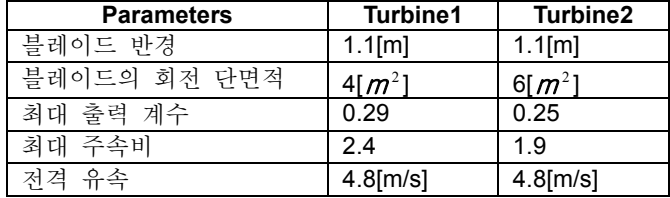

#### 3.2 시뮬레이션 결과

그림 4는 Matlab Simulink를 이용한 조류발전 시뮬레이션 결과를 보여주고 있다. 일정 주속비 제어를 통해 최대  $C_{p}$  로 유지됨을 볼 수 있으며, 그에 따른 출력을 보여준다.

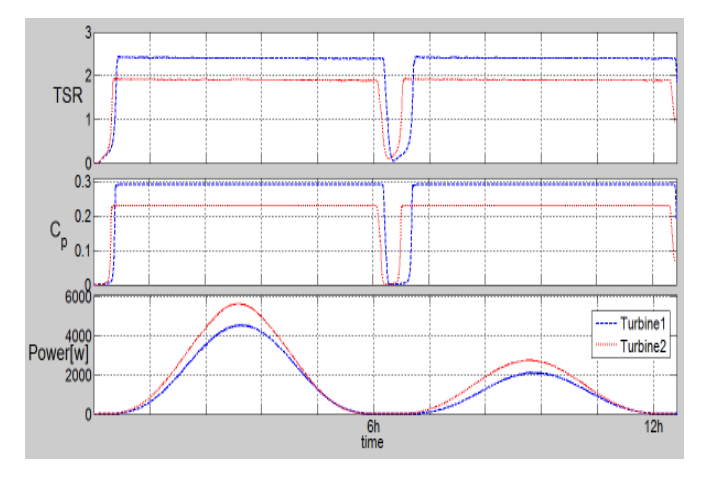

그림 4 시뮬레이션 결과 Fig. 4 Simulation result of Tidal turbine model

## 4. 결론

본 논문에서는 Matlab Simulink를 이용한 조류발전 시뮬레이션 모델을 구현하였다. 이러한 시뮬레이션의 경우 시험 조류발전소에 비해 공간, 시간, 비용 적인 측면에서 장점을 갖고 있다. 특히 시뮬레이션 모델의 파라미터를 변화시켜 여러 종류의 터빈 모델을 시뮬레이션 할 수 있다.

본 연구 결과는 이후 조류발전의 모의 시뮬레이션 자료로서 이용될 수 있을 것으로 기대된다.

본 연구는 울산대학교∙지식경제부 울산광역시 지원 네트워크 기반 자동화연구센터의 지원에 의한 것입니다.

## 참 고 문 헌

- [1] http://likms.assembly.go.kr/law/jsp/Law.jsp?WORK\_TY E=LAW\_BON&LAW\_ID=A3316&PROM\_NO=09931&P ROM DT=20100113 $\overline{\&}$
- [2] Weiwei LI, Dianguo XU, Wei ZHANG, Hongfei MA, "Research on Wind Turbine Emulation based on DC Motor", 2007. 2<sup>nd</sup> IEEE Conference on Industrial Electronics and Applications
- [3] R. Balme, K. Le Saux, S.E. Ben Elghali, "A Simulation Model for the Evaluation of the Electrical Power Potential Harnessed by a Marine Current Turbine", OCTOBER 2007. IEEE Journal of Turbine", OCTOBER 2007. Oceanic Engineering, Vol.32, NO.4
- [4] 한상훈, 이광수, 염기대, 박우선, 박진순, "조류 전용 헬리컬 터빈의 특성치 분석"2009 한국해안 ·해양공학회 논문집,제 21 권 제 4 호, pp. 301~307